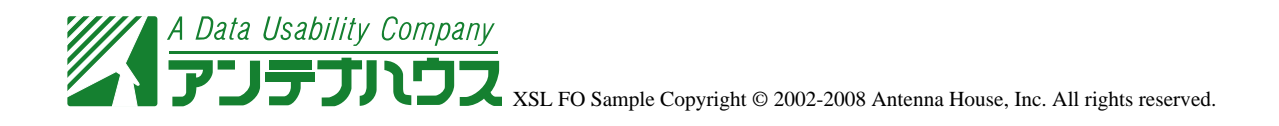

keep-together

CD-ROM

背景黄色のブロックに何も設定しない(既定値)

<mark>CD-ROM</mark> トライブによると、「セットアップメニュー」と、「CD-ROM しょうしゃ こうしゃ こうしゃ しょうしゃ しょうしゃ しょうしゃ しょうしゃ 表示されます。 インストールを始める前に必ず Readme をよくご覧ください。

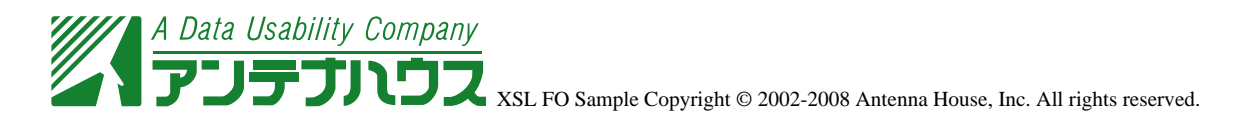

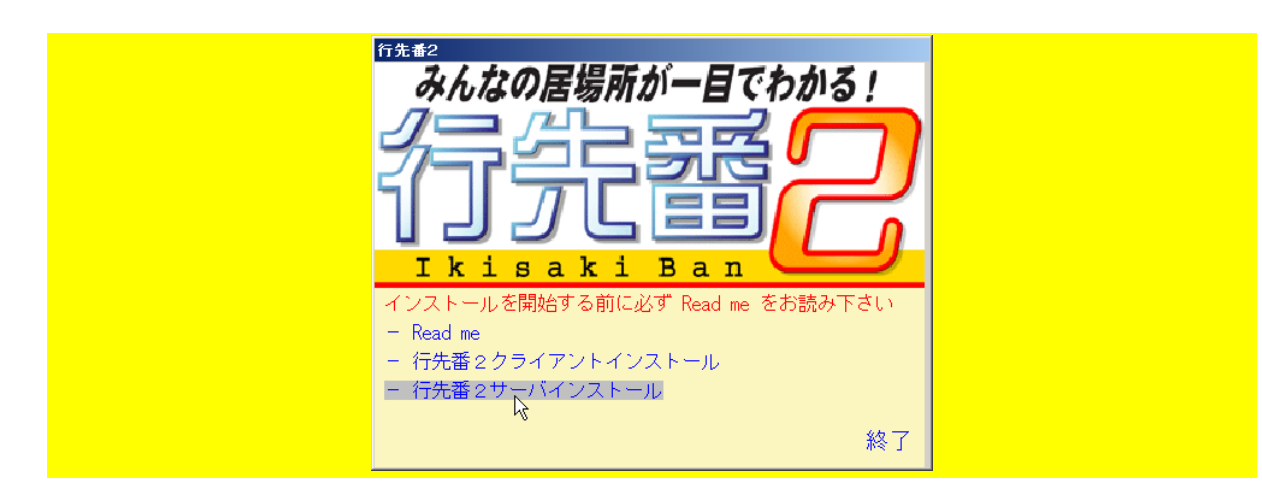

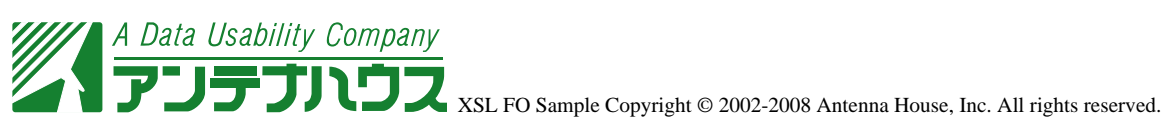

keep-together.within-page="always"

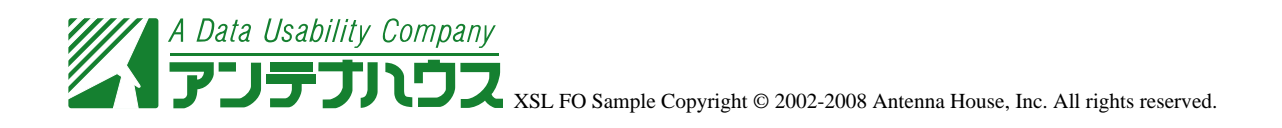

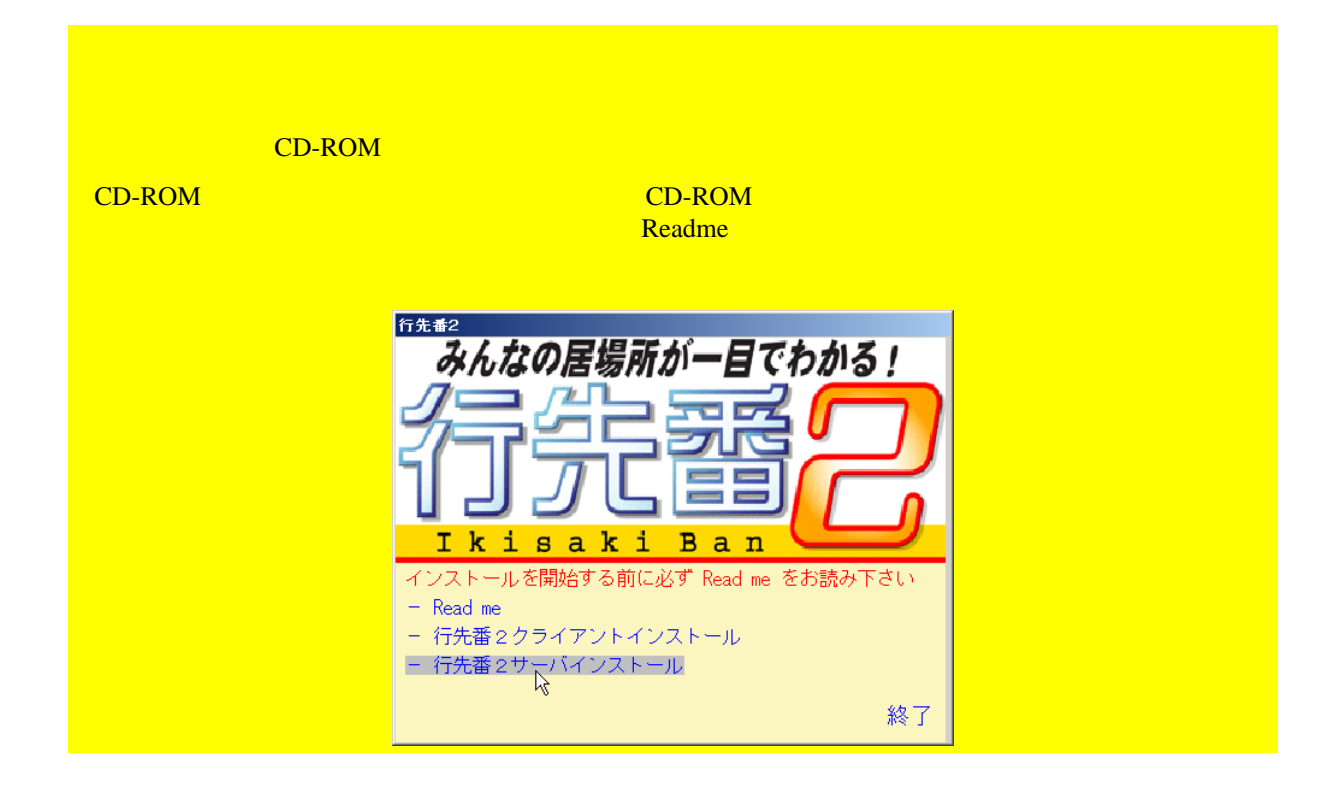

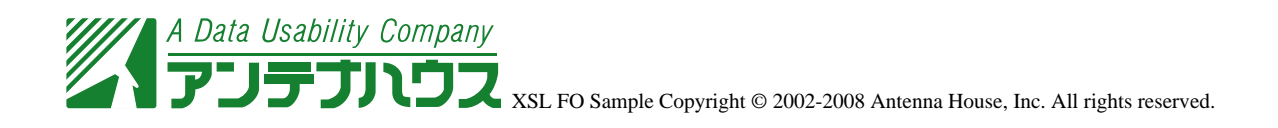

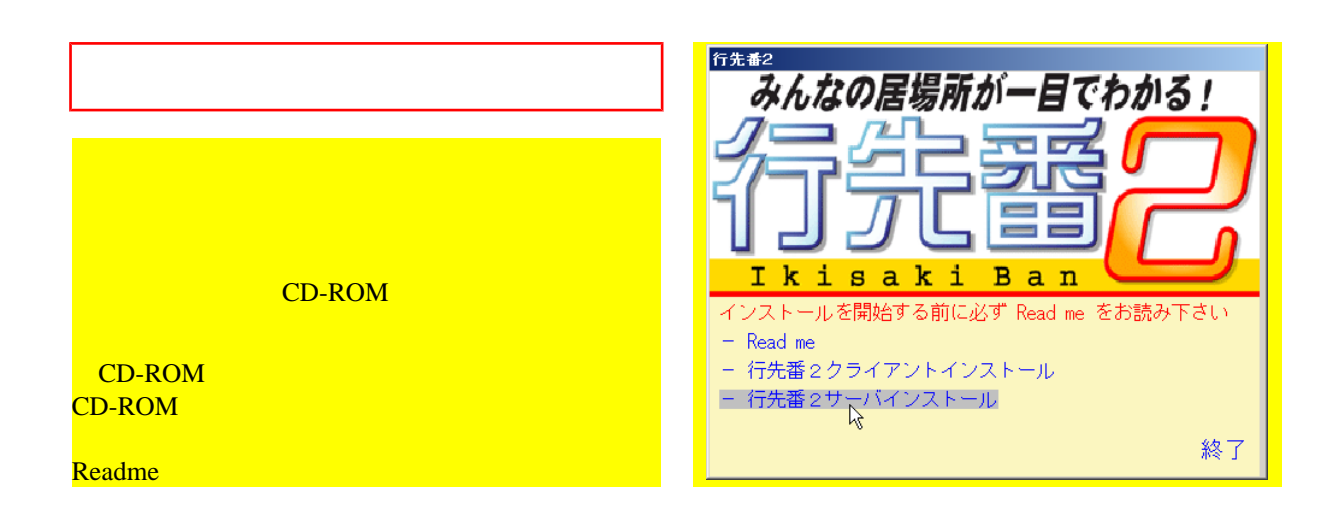

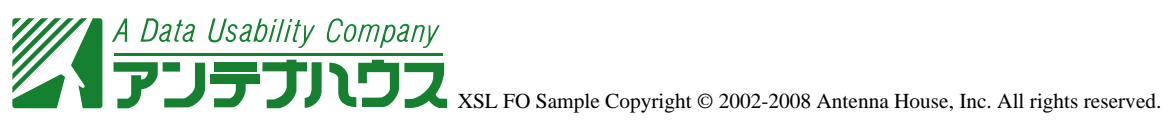

keep-together.within-

column="always"

CD-ROM

**CD-ROM** CD-ROM

Readme

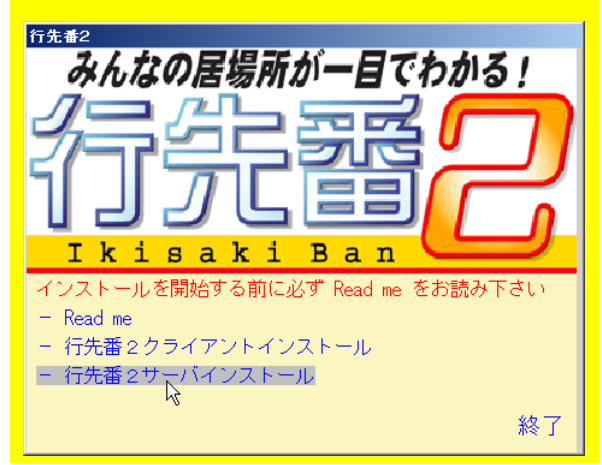